# **Application: gvSIG desktop - gvSIG bugs #4764**

# **Categorias se añaden pero no se borran desde el Empaquetador de Scripts**

12/07/2017 03:52 PM - Óscar Martínez

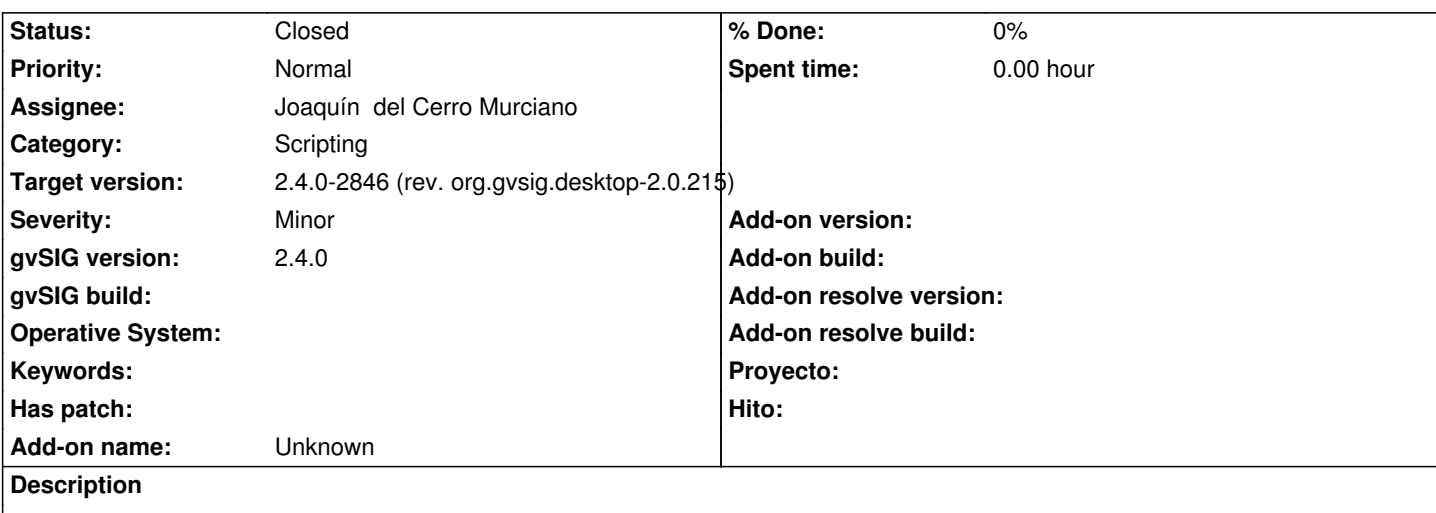

Para replicarlo:

- Abrimos el empaquetador de Scripts

- Empaquetamos por ejemplo el addon de Catalog o cualquiera que ya tenga una categoría establecida en sus propiedades categories=View

- Borramos en el empaquetador la categoria View, y la cambiamos por Geoprocess

- Empaquetamos el paquete

- Si descomprimimos el paquete generado y vamos al package.info las categorías que aparecen son:

categories=View, Process

# **Associated revisions**

#### **Revision 43689 - 12/13/2017 02:38 PM - Joaquín del Cerro Murciano**

refs #4764, modificado el asistente de creacion de paquetes para que las catagorias introducidas en el UI reemplazen a las existentes en lugar de añadirse.

#### **History**

# **#1 - 12/13/2017 02:39 PM - Joaquín del Cerro Murciano**

*- Assignee set to Joaquín del Cerro Murciano*

*- Status changed from New to Fixed*

### **#2 - 01/30/2018 09:21 AM - Álvaro Anguix**

*- Status changed from Fixed to Closed*